# EITE www.dphj.de

#### **Landesring-Mitgliederverwaltungen**

01 B  $W$ olf Scharf 8366

Hern

**13 S** Günt Mick

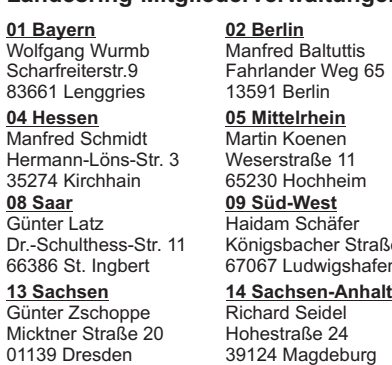

 Christoph PrieweKieler Str. 10B 21465 Reinbek **06 Niedersachsen-Bremen**Rainer Kloth Im Wellenfeld 1231226 Peine **11 Thüringen**Königsbacher Straße 41 Marienstraße 5afen Lutz Opitz 99441 Magdala**15 Mecklenburg-Vorpommern**

**031 Hamburg**

#### **07 Nordrhein-Westfalen 032 Schleswig-Holstein**Marianne KloppFeldstr. 17 24598 Boostedt

Heiner Kühr Auf der Riehe 6 32457 Porta Westfalica**12 Brandenburg**Mirko Löst Wiesenring 2815751 Königs Wusterhausen

#### Jürgen Lange Am Wasserturm 219395 Plau am See

#### **Redakteure der Regionalseiten**

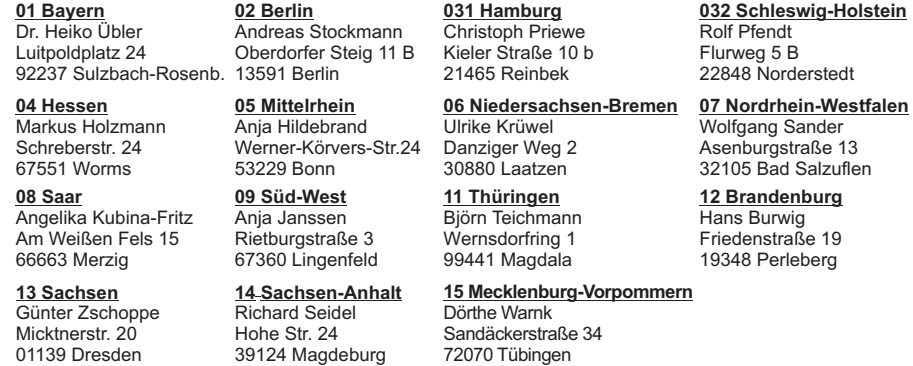

#### **Landesring-Ausstellungswarte**

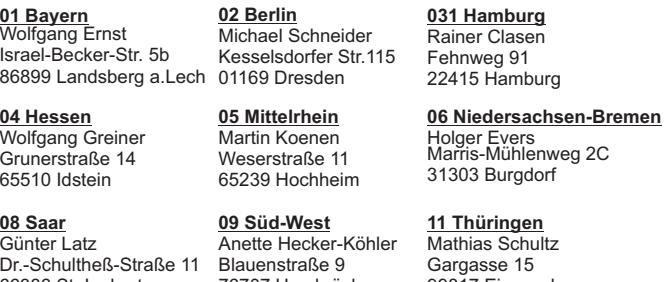

#### **14 Sachsen-Anhalt**Holger Evers<br>Marris-Mühlenweg 2C 66386 St. Ingbert**13 Sachsen** Michael Schneider Kesselsdorfer Str. 11576707 Hambrücken

01169 Dresden

31303 Burgdorf

 Mathias Schultzrgasse 15 99817 Eisenach

Holger Kienscherf Otto-Finsch-Straße 1238108 Braunschweig

#### **032 Schleswig-Holstein**Rainer Clasen Fehnweg 9122415 Hamburg

#### **07 Nordrhein-Westfalen**Jörg Moritz Mindener Straße 2832278 Kirchlengern

**12 Brandenburg** Michael Schneider Kesselsdorfer Straße 11501169 Dresden

#### **15 Mecklenburg-Vorpommern**

GRUF LEITERZEITUNGDER DEUTSCHEN PHILATELISTEN-JUGEND e.V. *D E Z E M B E R2010***Ausschreibung mit Stiftungs-Stiftungs-**<br>wettbewerb **2011ab Seite 7**

<sup>P</sup> <sup>o</sup> <sup>s</sup> <sup>t</sup> <sup>f</sup> <sup>a</sup> <sup>c</sup> <sup>h</sup> <sup>1</sup> <sup>3</sup> <sup>5</sup> <sup>3</sup> , <sup>5</sup> <sup>2</sup> <sup>5</sup> <sup>0</sup> <sup>3</sup> <sup>G</sup> <sup>e</sup> <sup>i</sup> <sup>l</sup> <sup>e</sup> <sup>n</sup> <sup>k</sup> <sup>i</sup> <sup>r</sup> <sup>c</sup> <sup>h</sup> <sup>e</sup> <sup>n</sup>

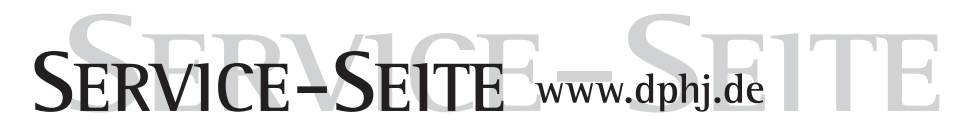

#### **Geschäftsstelle: Gaby Lennartz**Ahornweg 48 52511 Geilenkirchen Tel.: 02451-9124468eMail: info@dphj.de

#### **Vorsitzender:**

 **Franz-Josef Brand**Postfach 11 61 55204 Ingelheim Tel.: 06132-40495eMail: brand@dphj.de

#### **Stellv. Vorsitzende:**

Marris-Mühlenweg 2C 31303 Burgdorf Tel.: 05136-9721749 eMail: evers@dphj.de**Holger R. Evers**

#### **Wolfgang Wurmb**

Scharfreiterstr.9 83661 Lenggries Tel.: 08042-5030962eMail: wurmb@dphj.de

#### **DPhJ-FS-ÖA:**

Schreberstr. 24 67551 Worms Tel.: 06241-36641 eMail:holzmann@dphj.de**Markus Holzmann**

#### **FS Internet:**

Cheruskerstr. 63 40545 Düsseldorf Tel.: 0211-5590595 eMail: schrop@dphj.de**Heiner Schrop**

#### **Schatzmeister: Günter Latz** Dr.-Schulthess-Str. 1166386 St. IngbertTel.: 06894-35037

eMail: latz@dphj.de

#### **Schriftführer:**

Jean-Völker-Str. 3667549 Worms Tel.: 06241-203315 eMail: schmidt@dphj.de**Christian Schmidt**

#### **Beisitzer:**

Noldestr. 7 52525 Heinsberg Tel.: 02452-187606 eMail: hennings@dphj.de**Ronny Hennings**

#### **Heiner Schrop**

Cheruskerstr. 63 40545 Düsseldorf Tel.: 0211-5590595eMail: schrop@dphj.de

#### **FS Redaktion JS:**

Dr.-Schultheß-Str. 11 66386 St. Ingbert Tel.: 06894-35037 E-Mail: latz@dphj.de**Günter Latz**

#### **FS GLZ:**

Cheruskerstr. 63 40545 Düsseldorf Tel.: 0211-5590595 eMail: schrop@dphj.de**Heiner Schrop**

#### **Olaf BäldleFS Dokumentation:**

Pfaffenkopfstr. 100 66115 SaarbrückenTel.: 0681-791624eMail: baeldle@dphj.de

#### **Mitgliederwerbung:**

Ahornweg 48 52511 Geilenkirchen Tel.: 02451-9124468 eMail: info@dphj.de**Gaby Lennartz**

#### **FS Ausstellungswesen:**

Henneystr. 35 A 54293 Trier Tel.: 0651-64558 eMail: wenz@dphj.de **FS Ausstellerpässe:Heinz Wenz**

#### Straße der Einheit 53 **Sven Kolditz**

09423 Gelenau Tel.: 037297-7377eMail: kolditz@dphj.de

#### **FS Preisrichter:**

Auf der Riehe 6 32457 Porta-WestfalicaTel.: 0571-5090990 E-Mail: kuehr@dphj.de**Heiner Kühr**

#### **FS TdJB und**

Am Weißen Fels 1566663 Merzig Tel.:06861-78199 eMail: akf@dphj.de**Angelika Kubina-Fritz Briefmarkenschauen:**

#### **GLZ - GRUPPENLEITERZEITUNG - IMPRESSUM:**

VisdP: **Franz-Josef Brand**, 1.Vorsitzender Herausgeber: Deutsche Philatelisten-Jugend e.V., Postfach 13 53, 52503 Geilenkirchen Redaktion:**Heiner Schrop**Mitarbeiter an der Ausgabe Dezember 2010: **Angelika Kubina-Fritz, Gaby Lennartz**

**und Ronny Hennings**

Internet: http://glz.dphj.deErscheinungsweise: März - Juni - September - Dezember

## **GLZ***FAQ*

#### **BEREICHAUSSTELLUNGSWESEN:**

 *Wo findet ein jugendlicher Aussteller alle nötigen Formulare, ummit einem Exponat an Ausstellungen teil nehmen zu können?*

 Auf der Homepage der DPhJ www.dphj.de, unter der Rubrik"Ausstellungen" gibt es den Punkt "Ausstellermappe". Hier findet man sowohl das Formular zum Antrag auf einen Ausstellerpass, wie auch das Formular, was nötig ist, um ein Exponat zu einer Ausstellunganzumelden.

#### **ORGANISATION:**

#### *Wo bekommt man eine aktuelle Satzung der DPhJ her?*

 Die aktuelle Satzung der DPhJ kann auf der GLZ Homepage http://glz.dphj.de/ als PDF-Datei heruntergeladen werden. Siebefindet sich in der Rubrik "GLZ" unter "Nachrichtendienst" im 1.Kapitel / 1.Heft. Ferner kann man gegen Einsendung eines frankierten Rückumschlages (DIN A 5) eine schriftliche Satzung bei der Geschäftsstelle der DPhJ beziehen.

#### **Wo kann man Urkunden für bestandene Diplom-Prüfungen(sowohl großes, wie kleines Diplom) erhalten?**

Gruppenleiter melden die Namen derjenigen, die eine Diplomprüfung bestanden haben, mit Mitgliedsnummer an die Geschäftsstelle derDPhJ (Adresse siehe die aktuelle GLZ-Ausgabe oder DPhJ Homepage), zusammen mit einem fertig frankierten DIN A 5 Rückumschlag (kleines Diplom) oder einem DIN A4 Umschlag (großes Diplom). Die Urkunden werden von der DPhJ ausgefertigt. Über die aktuelle Höhe von zusätzlich anfallenden Kosten, sollte mansich bei der Geschäftsstelle vorher informieren (info@dphj.de).

#### *WAS WOLLT IHR WISSEN?*

Vorschläge für die GLZ-FAQ Liste können an schrop@dphj.de gesendetwerden!

Alle Fragen die auf diesen FAQ-Seiten aufgenommen werden, werden dauerhaft auch auf den online Seiten zur GLZ http://glz.dphj.de mit einerentsprechenden Suchfunktion eingestellt!

vorrätigem Material noch verlängert werden, zum Beispiel mit der Flucht der Heiligen Familie auf einem Esel aus Bethlehem.

Hier haben wir die Briefmarken in der passenden chronologischenReihenfolge belassen:

- Verkündung
- Christus Geburt

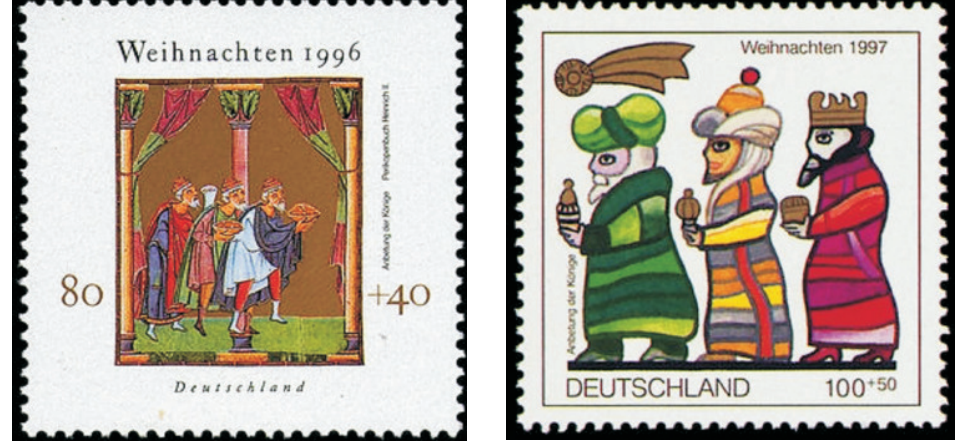

### *Schon bei glz@dphj.info angemeldet?*

 Der GLZ Newsletter informiert darüber, wenn eine neue GLZ zum Herunterladen auf http://glz.dphj.de zur Verfügung steht! Außerdemkönnen die Mitglieder dieser Mailingliste an glz@dphj.info News schicken.

#### *Jetzt anmelden:*

Einfach eine eMail von der Adresse aus, an die der Newslettter gesendet werden soll, an die Adresse **glz-request@dphj.info** mit der Betreffzeile "**anmelden**"\* schicken.

Die vollständige Anleitung erhält man, wenn man eine eMail an**glzrequest@dphj.info** mit der Betreffzeile "<mark>hilfe</mark>"\* schickt.

\*Bitte ohneAnführungszeichen und Stern in die Betreffzeile eintragen!

- - Verkündung der Geburt denSchäfern
- Anbetung Christus durch dieSchäfer
- Die Weisen (heiligen 3 Könige)folgen dem Stern
- Verehrung durch die Weisen-

 $\Box$ 

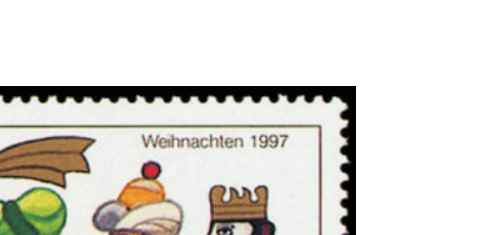

Ja ist denn schon Weihnachten,

so möchte man mit dem Werbespruch von Beckenbauer fragen. Ja, wenn diese GLZ vor Euch liegt ist fast schon Weihnachten und ein ereignisreiches Jahr, das trotz aller Arbeit viel Spaß gemacht hat, ist schon wieder vorrüber. Weihnachten, die Adventszeit ist aber auch eine Zeit zum

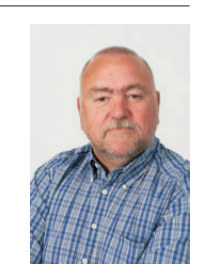

*GLZ - Dezember 2010*

 Dankschön sagen an alle Gruppenleiterinnen und Gruppenleiter, sowie an meine Freunde innerhalb des Vorstandes und alle die ehrenamtlich vielFreizeit für Ihre Gruppen, den Landesring oder die DPhJ opfern. Alle Gruppenleiterinnen und Gruppenleiter sollten aber auch daran denken, denen zu danken, die ihre Gruppen in vielfältiger Weise unterstützen, seienes die Seniorenvereine, Verlage mit Ihren Sachspenden oder städtischeEinrichtungen mit dem zur Verfügung stellen von Räumlichkeiten. Insbesondere denke ich hier an den Schwaneberger-Verlag, der seit Jahrendie MICHEL-Rundschau unseren Gruppen zur Verfügung stellt. Es kostetlediglich ein paar Umschläge und das Porto, geschickt an unsere Geschäftsstelle, die Euch dann in dem von euch gewählten Rhythmus die MICHEL-Rundschau zukommen lässt. Das Abonnement kostet bei nun 14 Ausgaben ab dem nächsten Jahr immerhin 55,00 Euro, Geld das Gruppen leicht sparen können. Vielleicht sprecht Ihr mal mit Euren Erwachsenen obdie nicht das Geld für das Porto "locker" machen. Sie nutzen die Heftebestimmt auch!!!

Und nun meine Bitte: Eine schöne in der Gruppenstunde selbst gemalte oder gebastelte Weihnachtskarte mit einem freundlichen Dankeschön und den Unterschriften der Gruppenmitglieder an den Schwaneberger-Verlag oderdie anderen Spender geschickt kostet nicht viel. Die Mitarbeiter der Verlage freuen sich und die DPhJ und Eure Gruppe bleibt in Erinnerung. Denkt mal drüber nach!

Euch Allen eine geruhsame Adventszeit, lasst Euch schön Beschenkenbis zum nächsten Jahr

Euer Franz-Josef Brand

## **GLZ***Umfrage / Weihnachtsrätsel*

s weihnachtet schon sehr, deswegen heute mal, an Stelle der<br>Lüblichen Umfrage, ein Preisrätsel. Wir haben hier gepuzzelt, aber **es dabei etwas übertrieben und wohl verschiedene Weihnachtsmarken zu einer neuen zusammengesetzt. Welche Weihnachtsmarken sind wohl Bestandteile dieser Marke? Summiert man die MiNr., der hier verwendeten Weihnachtsmarken, dann erhält man eineder unten genannten Summen? Welche davon ist die richtige? Bitte schickt Eure Antwort (Buchstaben) als Postkarte oder eMail anHeiner Schrop (Adresse Seite 2).**

**Das Rätsel befindet sich auch auf den online Seiten der GLZ:**

Unter den richtigen Lösungen werdenwieder Preise verlost !

- Der Preis geht an die betreffendeJugendgruppe (Gruppenleiter).
- Pro Gruppe ist nur eine Teilnahmezulässig.
- Der Teilnehmer ist damit einverstanden, dass seine Daten bei unsgespeichert werden. amit einver-<br>Daten bei uns<br>m
- **31.Januar 2011!** - Dieses Rätsel endet am

**Welches ist die richtige Summe anMiNr. der Marken, aus der sich**

Weihnachten 2005 Deutschland  $4.5 +$ 

**http://glz.dphj.de**

 $\Box$ 

## **mach doch mal ...**

**Einige Jugendgruppen ver- anstalten zum Jahresende in ihrer Jugendgruppe eine kleine Weihnachtsfeier, andere nehmen die letzte Gruppenstunde als Anlass zu einem etwas wenigeraufwendigen Quiz.**

Hier ein Vorschlag für ein in dieJahreszeit passendes Quiz:

Aufgabe, die Briefmarken nicht wie üblich in der Reihenfolge ihrer Ausgabe oder Nominale zu sortieren, sondern die Weihnachtsmarken chronologisch gemäß der Weihnachtsgeschichte aneinanderzu reihen.

Wir haben hier eine Auswahl an deutschen Postwertzeichenzusammen gestellt, die sich dazu

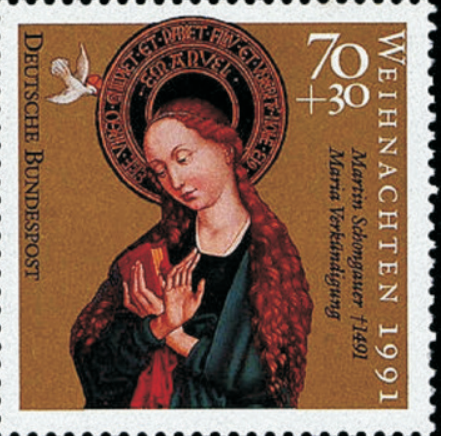

eignen. Am besten, man legt den Teilnehmern die Originalmarken vor. Wer diese aber nicht in genügend ausreichender Zahl hat, kann sich farbige Kopien auch auf den online Seiten der GLZ herunterladen (http://glz.dphj.de/). DieseAufstellung kann bei passendem

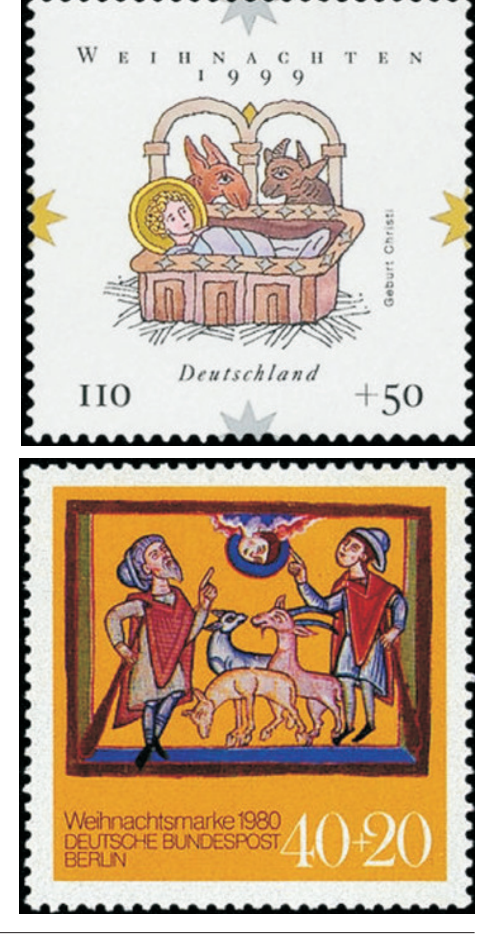

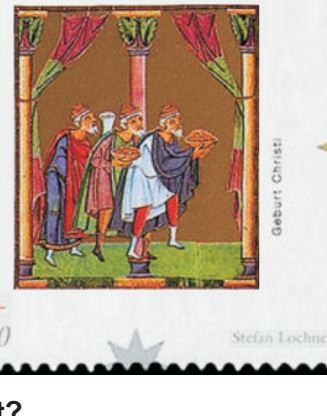

 **diese "Weihnachtsmarke" zusammen setzt?a) 4576 b) 4577 c) 6467 d)6468 e)8668 f)8669 Leider konnte mangels ausreichender Teilnahme an Umfrage 06/2010 zur Exponatgestaltung keine verwertbare Statistik erstellt werden. Aber eine Gewinnerin gab es trotzdem. Wir gratulieren:**

#### *Marianne Klopp*

 Die Umfrage vom September 2010 ist noch nicht beendet und läuft noch bis zum 31.12. 2010. Auf den online Seiten der GLZ http://glz.dphj.debefindet auch weiterhin zusätzlich die alte Umfrage.

#### **III. VORBEREITUNG AUF DAS KLEINE PHILATELISTISCHE DIPLOMBlatt 6**

angegeben, welche Klemmtaschengröße man für die Markebenötigt.

Wer mit Klemmstreifen arbeiten will und diese mit Hilfe eines Schneidegerätes zurecht schneiden will, der lege besser nicht dieMarke ein und schneidet, sondern berechnet die Größe und schneidet den Streifen ohne eingelegte Marke zurecht, da schonmancher seine Marke dabei zerschnitten hat. Mit etwas Übung kommt man ganz gut zurecht mit einem Schneidegerät. Mit einerSchere wird nur selten ein rechter Winkel abgeschnitten und essieht dann nicht sehr schön aus. Außerdem sollte man darauf achten, nicht zu große Ränder um die Briefmarken herum zu haben, ansonsten sieht es oft aus wie ein Trauerrand und das Blatt nachher wie ein Friedhof. Der Abstand sollte sowohl auf allen Seiten der Briefmarke gleich sein, wie auch bei allen Briefmarkenuntereinander.

Klemmtaschen und Streifen haben wie Briefmarken auf der Rückseite eine Gummierung. Wenn man die befeuchtet, kann man die Klemmtaschen auf ein Blatt kleben. Dabei ist darauf zu achten,dass man nicht zu sehr den Streifen anfeuchtet, so dass keine Feuchtigkeit in die Klemmtasche gelangt. Aus demselben Grund sollte man auch die Briefmarke erst nach dem Einkleben in dieKlemmtasche schieben.

Klemmtaschen werden vor allem dann benötigt, wenn es darum geht, Ausstellungsexponate zu gestalten. Belege werden übrigensnicht mit Klemmtaschen befestigt, sondern mit Fotoecken!

Klemmtaschen und Streifen gibt es durchsichtig oder mit grauer und schwarzer Hinterlegung. Bei durchsichtigen Klemmtaschen,kann man zwischen einer eigenen Hinterlegung oder einerUmrandung der Briefmarke wählen.

 Klemmtaschen, Klemmstreifen und passende Schneidegerätefindet man im Fachhandel.

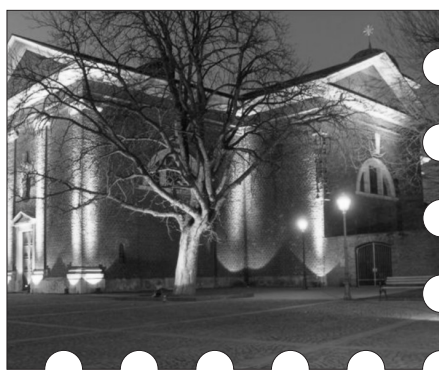

In formation at ione and<br>
aluse der<br>
Subschäftsstelle<br>
Subschiffe Stelle<br>
Subschiffe Stelle<br>
Markinen, Gelienkirchen<br>
E-Mail:info@dphj.de<br>
E-Mail:info@dphj.de<br>
E-Mail:info@dphj.de<br>
E-Mail:info@dphj.de<br>
F-Mail:info@dphj.de<br>

## **Tag der JungenBriefmarkenfreunde 2011**

Thema der Jugendmarken (Ersttag 11. August 2011) und der DPhJ-Sonderstempel:**ASTRONOMIE**

TdJB-Zeitraum: **Von Samstag, 30. Julibis Sonntag, 16. Oktober 2011**

Anmeldeschluss:**30. April 2011**

Anmeldeformulare sind bei den LR-Fachstellenleitern erhältlich!

Ausrichter der Zentralveranstaltungen 2011 sind die Gruppen:

- **Harsefeld** (LR 32 Schleswig-Holstein)
- **Hodenhagen** (LR 06 Niedersachsen/ Bremen)
- **Bochum** (LR 07- Nordrhein-Westfalen)
- Neuhardenberg (LR 12 Brandenburg)

### *TdJB - da machen wir mit !!!Angelika Kubina-Fritz*q

**DMM**-**Deutsche Mannschaftsmeisterschaften junger Briefmarkenfreunde**

#### **Zethlingenvom 13.bis 15. Mai in Erlebnishaus Altmark Veranstaltungsort: stattMotto "Bauernhof"**

Weitere Informationen und die komplette Ausschreibung befinden sichauf der DPhJ Homepage www.dphj.de in der Rubrik "DMM"!

Bei der DMM werden keine philatelistisch perfekt ausgebildetenTeilnehmer erwartet! Sinn der Veranstaltung ist, dass es allenjugendlichen Teilnehmern Spaß macht!

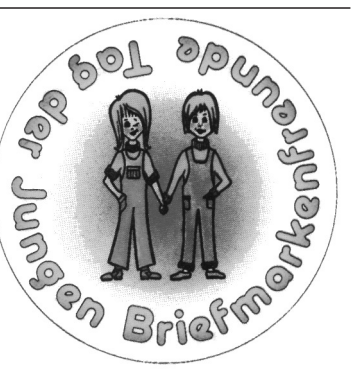

#### **III. VORBEREITUNG AUF DAS KLEINE PHILATELISTISCHE DIPLOMBlatt 5**

Für postfrische Briefmarken eignet sich die Methode weniger, da sie die Gummierung angreift und die Briefmarke damit nicht mehr"postfrisch" ist. Auch ein Umsetzen und Neusortieren der Briefmarken ist hier sehr aufwendig, so dass heute kaum noch einFalz eingesetzt wird, aber sich noch oft in älteren Sammelalbenfindet.

#### **b) Einsteckbücher und Karten**

In der Regel fängt man heute mit Einsteckbüchern an (die es auch als Karten gibt) zu sammeln. Vorteil: Man kann seine Briefmarkenschnell umsortieren, neu erworbene Stücke einschieben und istunabhängig vom Hersteller.

#### **c) Kunststoffalben**

Es gibt Ringbuchsammler mit Einlegeblättern aus Kunststoff mit Taschen / Streifen hinter denen man die Briefmarke komplett einlegen kann, so dass diese gut geschützt ist. Nachteil ist der relativ hohe Preis und man ist in der Regel, zu mindest für das eine Album vom Hersteller abhängig, da die meisten Ringsystemenicht gegenseitig kompatibel sind, so dass man für ein Albumimmer die Seiten vom selben Verlag kaufen muss.

#### **d) Vordruckalben**

Bei Vordruckalben handelt es sich um die teuerste Lösung, seine Briefmarken unterzubringen und man benötigt keine eigene Kreativität. Zudem ist man stark von dem einmal gewählten Hersteller abhängig und ein Vordruckalbum gibt auch vor, wasman zu sammeln hat.

#### **e) Klemmtaschen**

Klemmtaschen sind so zu sagen die moderne Variante der Falz. Bei Klemmtaschen handelt es sich entweder um Klemmstreifen, die man selbst auf die passende Markengröße zuschneiden mussoder um Klemmtaschen in Standardgrößen. In manchenKatalogen, wie dem Michel Junior ist sogar bei jeder Marke

#### **III. VORBEREITUNG AUF DAS KLEINE PHILATELISTISCHE DIPLOMBlatt 4**

#### **c) Fehllisten**

 Eine wichtige Rolle kommt den MiNr. bei Fehllisten zu. Eine Fehlliste enthält eine Aufstellung aller MiNr. eines Sammelgebietes von Briefmarken, die man noch sucht. Die Nummern in Fehllisten sind nummerisch geordnet und sollten zusätzlich in Blöcken nachJahrgängen angeordnet sein. Fertige Fehllisten gibt es im Fachhandel, können selbst angelegt werden oder werden vonComputerprogrammen sogar angeboten.

Bei einer Fehlliste streicht man eine Nummer aus, wenn man die betreffende Briefmarke seiner Sammlung hinzugefügt hat. Streichtman dagegen die Briefmarken-Nummern im Katalog aus, muss man bei jedem Wechsel des Kataloges alle bereits vorhandenenMarken erneut ausstreichen. Außerdem sind ein paar Blätter leichter zu transportieren als ein Katalog, wenn man auf einen andern Katalog zurückgreifen kann, der bereits vor Ort ist. AuchKopien von seiner Fehliste sind leichter weiterzugeben, wennjemand für jemand anders nach fehlenden Briefmarken sucht.

#### **3) Befestigung von Briefmarken**

Die Technik, Briefmarken auf Blätter und Alben zu befestigend, hat sich über die Jahre geändert. Die ersten Sammler haben ihre Briefmarken in Zigarrenkistchen oder ähnliches gehortet oder mit Leim, der im Grunde die Briefmarke aus heutiger Sicht zerstört hat, in ein Heft geklebt, wennnicht sogar gleich an die Wand oder so ähnlich.

#### **a) Falz**

 Bei einem Falz handelt es sich um ein transparentes Papierchen, dass ein oder zweimal gefaltet, zum einen mittig auf der Rückseite der Briefmarke, zum andern auf ein Blatt, auf dem die Briefmarkebefestigt werden soll, geklebt wird.

## **Stiftungswettbewerb 2011**

## **Thema:** *" "Meine Welt*

### **2.-3. September 2011 (Freitag und Samstag!)im Rahmen des Stadtfestes Seelow**

### **Ausschreibung und Teilnahmebedingungen**

#### **1. Das Wettbewerbsthema 2011**

 Für das Jahr 2011 wurde durch die Stiftung zur Förderung von Philatelie und Postgeschichte sowie der Deutschen Philatelisten-Jugend e.V. (DPhJ e.V.) dasThema

#### *"Meine Welt"*

gewählt. Ziel ist es, dieses Thema oder Teilaspekte davon mit philatelistischemMaterial wie Briefmarken, Belegen, Stempeln usw. darzustellen und dieSammlung entsprechend zu gestalten.

#### **2. Veranstaltungsort**

 Ausstellungs- /Veranstaltungsort ist dasKreiskulturhaus SeelowErich-Weinert-Straße15306 Seelow

#### **3. Teilnahmeberechtigung / Alter**

 Teilnahmeberechtigt sind alle Jugendlichen und jungen Erwachsenen mit Wohnsitz in Deutschland, sofern sie am 1. Januar 2011 noch nicht älter als 21Jahre sind, sowie Schulklassen, Arbeitsgemeinschaften und andere Gemeinschaften von jungen Menschen bis zu diesem Alter, auch wenn sie vonErwachsenen geleitet werden.

#### **5. Bewertung / Altersgruppen**

Die Exponate werden vom 2.-3. September 2011 durch eine Jury bewertet. Die eingeladen. Die Entscheidungen der Jury sind unanfechtbar. Der Rechtsweg ist ausgeschlossen. Die Bewertungen erfolgen nach Altersgruppen gestaffelt. Maßgebend ist das Alter am 01. Januar 2011. Bewertung der Exponate erfolgt ohne einen Bewertungsbogen. Die Jury wird inAbsprache mit der Deutschen Philatelisten-Jugend e.V. vom Veranstalter

- Altersgruppe K = bis 12 Jahre

- Altersgruppe A = 13 bis 15 Jahre
- Altersgruppe B = 16 bis 18 Jahre sowie Gruppen- undGemeinschaftssammlungen

- Altersgruppe C = 19 bis 21 Jahre

#### **6. Auszeichnungen**

 Jedes Exponat erhält eine Urkunde, aus der die erreichte Bewertung hervorgeht. Die besten Exponate werden zusätzlich mit Ehren- und Sachpreisen ausgezeichnet. Entsprechende Spenden werden gern dankendentgegengenommen.

#### **7. Siegerehrung**

 Am sonnabend,dem 3.9.2011 um 16 uhr auf der Festbühne an der Kirche findet die Preisverleihung statt. Alle Teilnehmer/innen und Gäste sind dazuherzlich eingeladen.

#### **8. Sonderstempel / Sonderpostfiliale**

 Eine Sonderpostfiliale steht am 3.9.2011 mit einem Sonderstempel zurVerfügung.

#### **9. Exponatumfang / Blattgrößen**

 Der Umfang des Exponats muss mindestens 12 Blätter und sollte nicht mehr als 36 Blätter betragen. Größere, über 36 Blätter hinausgehende Exponate werdenje nach vorhandener Ausstellungsfläche möglicherweise gekürzt gezeigt. Daseingereichte Exponat darf bisher (auch in Teilen) an keiner

 Wettbewerbsausstellung teilgenommen haben. Das Exponat ist auf Blätterneinzureichen, die mindestens das Format DIN A 4 und höchstensAlbumblattgröße haben.

 Auf der Rückseite der Ausstellungsblätter muss der Name des Ausstellers unddie fortlaufende Blattnummer angegeben sein. Das Exponat muss Eigentum des Ausstellers sein. Jedes Exponat wird in Ausstellungsrahmen zu je 12 Blatt gezeigt.

#### *8*

#### **III. VORBEREITUNG AUF DAS KLEINE PHILATELISTISCHE DIPLOMBlatt 3**

Bei den meisten europäischen Ländern ist es recht einfach, sofernman die Landesbezeichnung lesen kann, die Briefmarke einem Land zu zuordnen. Einige Staaten, wie Großbritannien benutzenjedoch nur ein Zeichen, in dem Fall ein Konterfei ihrer Königin. Andere Staaten verwenden kyrillische Zeichen. Da dies aber rechtwenige sind, ist auch hier die Zuordnung nicht so schwer, wie eszunächst scheint. In den Michel-Katalogen (zum Beispiel OstEuropa) findet sich am Ende auch noch eine Übersicht von Marken, die ohne Länderkennzeichnungen sind und in dem vorliegenden Katalog an der entsprechenden Stelle aufgeführtsind.

Danach sucht man die Marke in dem Ländersammelgebiet imKatalog. Auf vielen Briefmarken, meist den neueren, ist die Jahreszahl der Ausgabe der Briefmarke eingedruckt, meist am unteren Rand. Das macht die Sache einfacher, da die Marken in der zeitlichen Reihenfolge ihrer Ausgabe im Katalog aufgelistet werden. Ansonsten findet sich auch oft ein Hinweis auf das Jahr imText des Markenbildes. Wenn nicht das aktuelle Jahr in der dieMarke verausgabt wurde, so zum Beispiel das Sterbe- oder Geburtsjahr der abgebildeten Persönlichkeit auf der Briefmarke. Da Gedenkmarken im Allgemeinen zu runden Jubiläen erscheinen, kann man so auf ein mögliches Ausgabejahr zurück schließen. Findet man verstreut im Katalog ähnliche Briefmarken, lohnt essich auch auf den Text dazu einen Blick zu werfen, da dort oft ein Hinweis steht, ab welcher Nummer weitere ähnliche Marken zu finden sind. Unter Umständen, gerade bei Dauermarken, findensich am Ende des Sammelgebietes auch Übersichtstafeln imKatalog.

Zuletzt kann man mit etwas Erfahrung, wenn alles andere nicht beider Suche erfolgreich war, einen Blick auf die Aufmachung und Wertstufe der Briefmarke werfen, um im Katalog den Zeitraum zu durchsuchen, als solche Marken modern waren und die Wertstufeoft verwendet wurde.

#### **III. VORBEREITUNG AUF DAS KLEINE PHILATELISTISCHE DIPLOMBlatt 2**

- Außerdem kann man die abgewaschenen Briefmarken auf einem weißen und saugfähigem Papier abtropfen lassen, bevor man siein ein Trockenbuch legt. Allerdings auf keinen Fall mehr, als 15Minuten, sonst beginnen die Marken sich zu wölben!

#### **2) Marken anhand eines Kataloges bestimmen**

#### **a) Die Michel-Nummer**

Der bekannteste Deutsche Briefmarkenkatalog ist der Michel vom Schwaneberger Verlag. Das Durchnummerieren der Briefmarkeneines jeden Sammelgebietes in diesem Katalog hat sich in Deutschland und weit darüber hinaus als Standard festgesetzt.Man spricht bei den Briefmarken von der Michel-Nummer,abgekürzt MiNr.

Statt aufwendig jemandem zu beschreiben welche Briefmarke mansucht, doppelt hat usw. reicht es in der Regel aus, Sammelgebiet und die MiNr. der Marke anzugeben. Um die Übersicht besser zu behalten, wird dabei oft auch noch Wertstufe und Jahrgang der Ausgabe genannt. Dies vereinfacht die Kommunikation erheblich,vor allem per Brief, Telefon oder eMail, wenn man nicht gemeinsam in einem Katalog blättern kann. Brieftauschpatner, aber auch zum Beispiel Auktionshäuser in ihren Katalogen nutzendie MiNr. intensiv.

Nur nch der Schweizer Katalog Zumstein besitzt eine ähnlichordnende Kraft in der Welt der Philatelie.

#### **b) Marken im Katalog suchen**

Um Briefmarken im Katalog zu finden, muss zuerst das Ländersammelgebiet bestimmt werden, zu dem die Briefmarke gehört. Bei den meisten Briefmarken ist es recht einfach, das Landzu bestimmen, die richtige politische Unterteilung zu treffen kannda schon eher Probleme bereiten. Das beste Beispiel dafür ist Deutschland, wo man neben dem Land, genau den politischen Staat oder Gebiet erkennen muss, um die Marke in das richtigeSammelgebiet einzuordnen.

#### **10. Einsendung der Exponate**

 Die Exponate müssen so rechtzeitig abgeschickt werden, dass sie bis zum20.08.2011 bei der Ausstellungsleitung eingegangen sind. Die Versandanschrift für die Exponate ist:

**Dietmar ZimmermannNeudorf 4215320 Neuhardenberg**

Für die Dauer der Ausstellung, ab Eingang der Sammlung beim Veranstalter bis zur Rücksendung, werden die Exponate in der DPhJ-Rahmenversicherung aufKosten des Ausrichters nach Angaben des Ausstellers versichert.

#### **11. Rücksendung der Exponate**

 Die Exponate und eventuell erreichte Preise werden nach dem Ende der Ausstellung schnellstmöglich zurückgesandt. Nach vorheriger Absprachebesteht die Möglichkeit der persönlichen Abholung.

### **Themenvorschläge(eigene kreative Ideen sind durchaus erwünscht):**

Unter dem Thema "Meine Welt" bietet sich 2011 eine riesige Vielfalt an Themen und Möglichkeiten, die man hier mit Briefmarken und Belegen darstellen kann. Hier findet sich in Anbetracht der Menge an Themen, nur eine recht bescheidene Auswahl an möglichen Exponaten.

Meine Heimatstadt…..(Name) / thematisch Die Post in (Name) / postgeschichtlichIch lebe in … (Bundesland)<br>Meine Haustiere Meine Haustiere Was ich in meiner Freizeit macheMein Sport - (Sportart) Das Leben auf dem BauernhofSpielzeugPuppen Unser Wald Schach - mein liebstes Spiel Briefmarkensammeln in unserer JugendgruppeMeine Hobbys

### **Anmeldung eines Exponatszum Stiftungswettbewerb 2011**

Für den Stiftungswettbewerb 2011 "Meine Welt" melde ich mein folgendes Exponat verbindlich zur Teilnahme an:

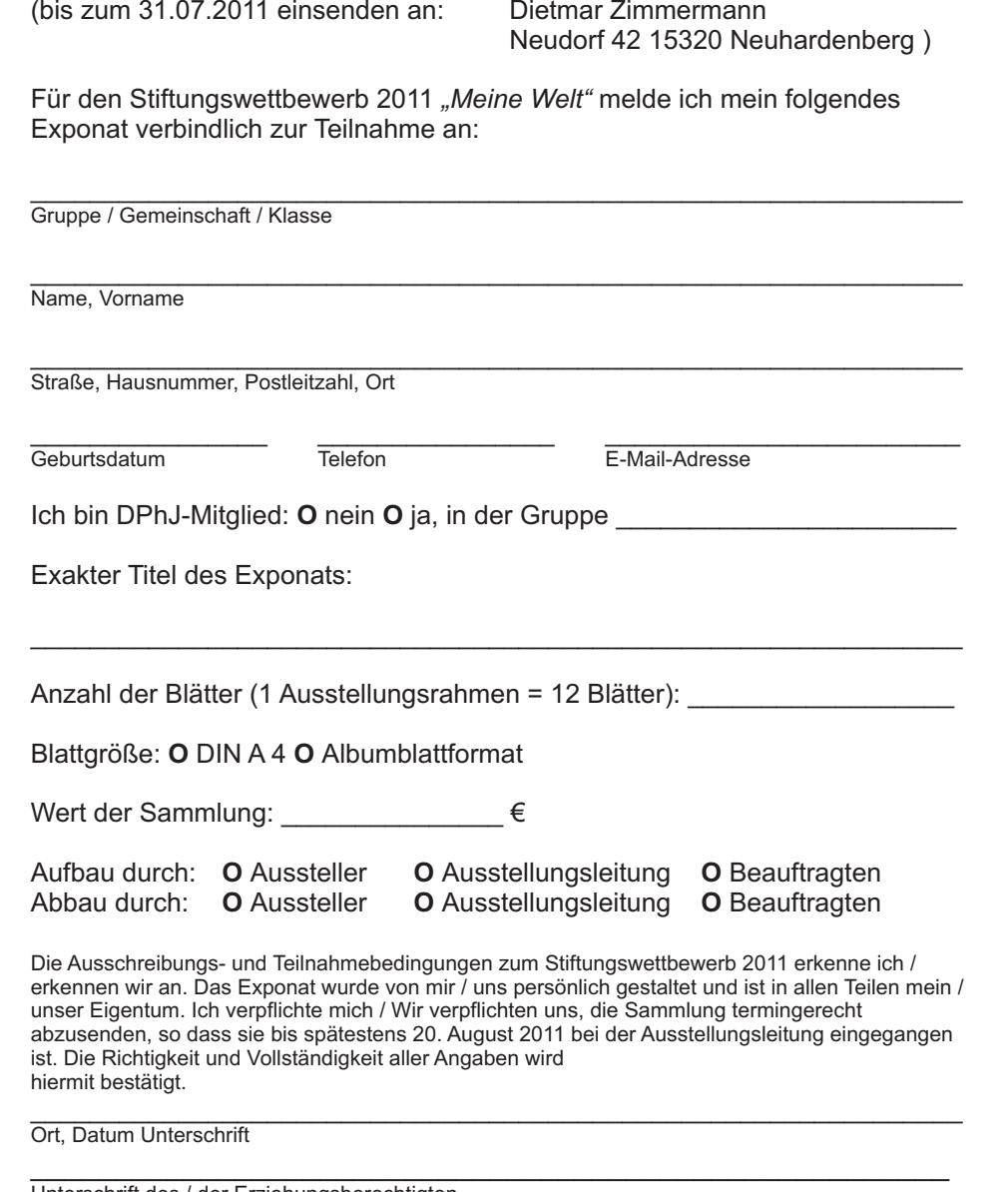

Ort, Datum Unterschrift **Executive Control of the United States and States and States and States and States and States and States and States and States and States and States and States and States and States and States and** 

Unterschrift des / der Erziehungsberechtigten

#### **III. VORBEREITUNG AUF DAS KLEINE PHILATELISTISCHE DIPLOMBlatt 1**

#### **1) Ablösen / Waschen von Briefmarken**

 Beim Ablösen von Briefmarken von Briefausschnitten gilt es u.a. folgendes zu beachten:

- Nicht zu viele Briefmarken auf einmal ablösen, (ca. 50 g Papier pro Waschgang)
- Das Wasser sollte lauwarm, aber nicht zu heiß sein. -
- - Darauf achten, dass Briefmarken nicht wasserempfindlich sind ein entsprechender Hinweis findet sich bei der Briefmarke in einemguten Briefmarkenkatalog.
- Auf schöne Belege achten, zum Beispiel: Sonderstempel solltenerst gar nicht abgelöst werden.
- Die Briefausschnitte sollten nicht zu knapp an der Briefmarke ausgeschnitten sein, damit die Zähnung dabei nicht beschädigt wird.
- Keine Briefmarken zusammen mit anderen ablösen, die auf einemfarbigen Umschlag aufgeklebt sind, da die Farbe u.U. alleBriefmarken im Wasserbad einfärben kann.
- Bei Briefen, die eine Adresse tragen, die mit Füller oder Filzstift geschrieben wurde, sollte aus gleichem Grund der Ausschnitt mit der Briefmarke kein Teil der Adresse mehr zeigen.
- Die Briefmarken sollten sich im Wasserbad von selbst vom Papierlösen und nicht abgezogen werden. Man kann mal leicht nachhelfen. Lösen sie sich nicht, dann handelt es sich u.U. umBriefmarken, die mit Leim angeklebt wurden oder um selbstklebenden Briefmarken, die sich teilweise ebenfalls nicht durch ein Wasserbad ablösen lassen. Es gibt hierfür chemischeZusätze im Handel, die in schweren Fällen den Vorgangunterstützen sollen.
- Zum Trocknen und Pressen sollte weißes, sauberes Löschpapiergenommen werden. Entsprechende "Trockenbücher" erhält man<br>. im Fachhandel.
- Beim Pressen ist darauf zu achten, dass nicht zu viel Druck auf dieMarken ausgeübt wird. Der Trocknungszeitraum dauert zwischen24 und 48 Stunden.
- Zusätzlich kann man Briefmarken nach dem ersten Waschen nocheinmal in eine zweite Schüssel mit klarem frischem Wassertauchen, um letzte Gummierungsspuren zu entfernen.

#### **FRAGE: Was versteht man unter dem Fachbegriff"Klischeestempel"?**

- ?**Einen Stempel der nachträglich geändert oder repariertwurde, so dass Unterschiede im Stempelabschlag zuden bisherigen Abstempelungen zu sehen sind.**
- **Eine mittels Stempel auf die Briefmarke gestempelte**?**neue Wertangabe.**
- ?**Eine auf die Briefmarke gedruckte neue Wertangabe.**
- ?**Einen auf die Briefmarke gedruckten Stempel.**

Die Fragen können wie immer auch unter derAdresse http://glz.dphj.de als PDF Datei herunter geladen werden. Die Aufmachung der Fragen in der PDF-Datei vor allem bei Fragen mit Abbildungen ist bei der Verwendungdeutlich besser!

## **Das philatelistische Diplom I+II**

 In der Ausgabe Juni der GLZ wurde eine neue Serie gestartet: Dasphilatelistische Diplom I <sup>+</sup> II.

In dieser Ausgabe findet sich nun der III.Teil dieser Serie mit derIII.Vorbereitung zum Diplom I.

Bisher erschienen ist eine Einführung und die I. und II.Vorbereitung zum Diplom I. Auf den online Seite der GLZ unter der Adresse http://glz.dphj.dekann man das bisherige Material herunterladen.

Wie schon der I.Teil und der II.Teil, wird auch die III.Vorbereitung zusätzlich neben einer PDF-Version als Word-Dokument angeboten, um ggf. dieArbeitsblätter auf die Bedürfnisse seiner Gruppe anpassen zu können.

Die Vorbereitung sollte zusammen mit den Mitgliedern durchgesprochen werden. Die Arbeitsblätter dienen vor allem als Merkhilfen der Teilnehmerfür zu Hause.

Das Waschen von Briefmarken kann, braucht aber nicht praktisch in der Gruppenstunde geübt werden. In einer Prüfung werden nur die Dinge abgefragt, die man beachten soll. Das Befestigen von Briefmarken mittels Klemmtaschen und das Suchen von Marken in Katalogen, sollte dagegenauch praktisch geübt werden.

### **Hinweise zu Aufbau und Gestaltung des Exponats**

Exponate auf **Vordruckblättern** (Blätter mit vorgedruckten Markenfeldern) sind **nicht zugelassen.** Die Exponate sollen auf **selbst gestalteten Blättern** aufgebaut werden.

Empfohlen werden starke Papier- oder Kartonblätter weiß oder leicht getönt. Auffällig gefärbte oder schwarze Blätter sollten vermieden werden. Zum Schutzder Briefmarken und Belege sollen sich die Blätter in einer Folienschutzhüllebefinden.

Das Titelblatt des Exponates soll auf das gewählte Thema aufmerksam machen. Es kann mit Zeichnungen, Fotos oder anderen Abbildungen verschönert werden. Zweckmäßig ist es ferner, dem Exponat eine Gliederungvoranzustellen.

Nichtphilatelistisches Material wie Ansichtskarten, Fotos, Bilder, Zeitungsausschnitte können in begrenztem Umfang verwendet werden. Hauptaugenmerk liegt jedoch auf dem philatelistischen Material. Briefe und Marken sollten mit geeigneten Fotoecken oder Klemmtaschen auf den Blätternbefestigt werden.

Zur notwendigen Erläuterung und Erklärung sollen die Blätter und die darauf befindlichen Ausstellungsstücke sachlich und fachlich richtig beschriftet werden, so dass dem Betrachter die thematischen Zusammenhänge klar werden. Zu lange Erläuterungen sind zu vermeiden. Die Art der Beschriftung, ob von Hand, mit Schreibmaschine oder Computer und die Schriftwahl sind jedem freigestellt.Das Exponat soll jedoch durch Beschriftung und Blattwahl ein einheitlichesAussehen erhalten. Hilfestellungen zum Exponataufbau finden sichbeispielsweise in der Broschüre "Sammeln, Gestalten, Ausstellen", die über die<br>PRLLK DPhJ (www.dphj.de) bezogen werden kann.

#### **Wir wünschen viel Erfolg beim Stiftungswettbewerb und freuen uns aufDeine / Eure Teilnahme!**

## **VORBEREITUNG ZUR DMM**

**Wenn Mitte Mai <sup>2011</sup> bei Salzwedel in der Altmark die Deutsche Mannschaftsmeisterschaften stattfinden, dann gibt es wieder ein Wettbewerbsteil "Quiz". Dieses Quiz besteht aus zwei Bereichen, einem mit Fragen zum Moto, "Bauernhof" und einem philatelistischen Teil. Die Anteile der beiden Bereiche am Quiz sind ausgeglichen. Zu einer Frage gibt es vier vorgegebene Antworten. Für die richtige Antwortgibt es jeweils fünf Punkte.**

Die Teilnehmer können aber auch zwei Antworten ankreuzen. Ist die richtige Antwort darunter gibt es allerdings dann auch nur noch zwei Punkte, statt deren fünf.

Immer wieder wurde nach dem Wettbewerb geklagt, wenn man sich doch nur irgendwie gezielterauf den Wettbewerb vorbereiten könnte. Statt sich aber nachträglich mit den alten Fragen rumzuschlagen, haben wir schon in der letzten Ausgabe der GLZ zwei Fragen zum Vorbereiten veröffentlicht. Es sind natürlich nicht die Fragen, die im Wettbewerb 2011 gestellt werden, aber die meisten Fragen dienen zur genau Vorbereitung auf den kommendenWettbewerb.

Außerdem kann man die Vorbereitung auch zur Gestaltung der Gruppenstunde verwenden, unabhängig, ob man an der DMM2011 teil nimmt oder nicht!

#### **FRAGE: Was ist zurzeit das korrekte Porto für einen Standardweltbrief,der aus dem Bereich der Deutschen Post versendet wird?**

?**55 Cent** ? **65 Cent** ?**100 Cent**□ 110 Cent

**Du hast die Option mit einem Kreuz die richtige Antwort zu geben und 5 Punkte zubekommen oder mit zwei Kreuzen, zwei Punkte zu erlangen, wenn die richtige Antwort dabei angekreuzt wurde. Bei mehr als zwei Kreuzen oder wenn nicht die richtige Antwortangekreuzt wurde, gibt es keine Punkte!**

## **VORBEREITUNG ZUR DMM**

- **FRAGE: In einem Ausstellungsexponat soll ein Beleg Verwendungfinden, der dem Aussteller mehrmals in verschiedenen Variationen vorliegt. Welcher Beleg ist der philatelistisch gesehen wertvollste, den man nehmen sollte, so weit man dashier beurteilen kann?**
	- ?**Portogerechter Beleg mit Satzfrankatur**
	- ? **Protogerechter Beleg mit Mehrfachfrankatur**
	- ?**Portogerechter Beleg mit Einzelfrankatur**
	- ? **Portogerechter Beleg mit Mischfrankatur**

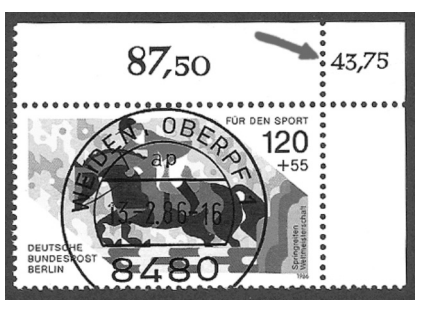

- **FRAGE: Mit welchem Fachbegriff, wird der Eindruck auf dem rechten oberen Bogenrand bezeichnet, den man manchmal, so wie beider Abbildung oben, bei einer Briefmarke der Bundespostzwischen 1977 und 1994 finden kann?**
	- ?**Hausauftragsnummer**
	- ? **Korrigierte Bogenwertzudrucker**
	- ?**Berichtigte Wertangaber**
	- ? **Berichtigte Wertangabe in Euro**

**Du hast die Option mit einem Kreuz die richtige Antwort zu geben und 5 Punkte zubekommen oder mit zwei Kreuzen, zwei Punkte zu erlangen, wenn die richtige Antwort dabei angekreuzt wurde. Bei mehr als zwei Kreuzen oder wenn nicht die richtige Antwortangekreuzt wurde, gibt es keine Punkte!**